## Fichier:Keepass - Changer la langue de l interface Langues.png

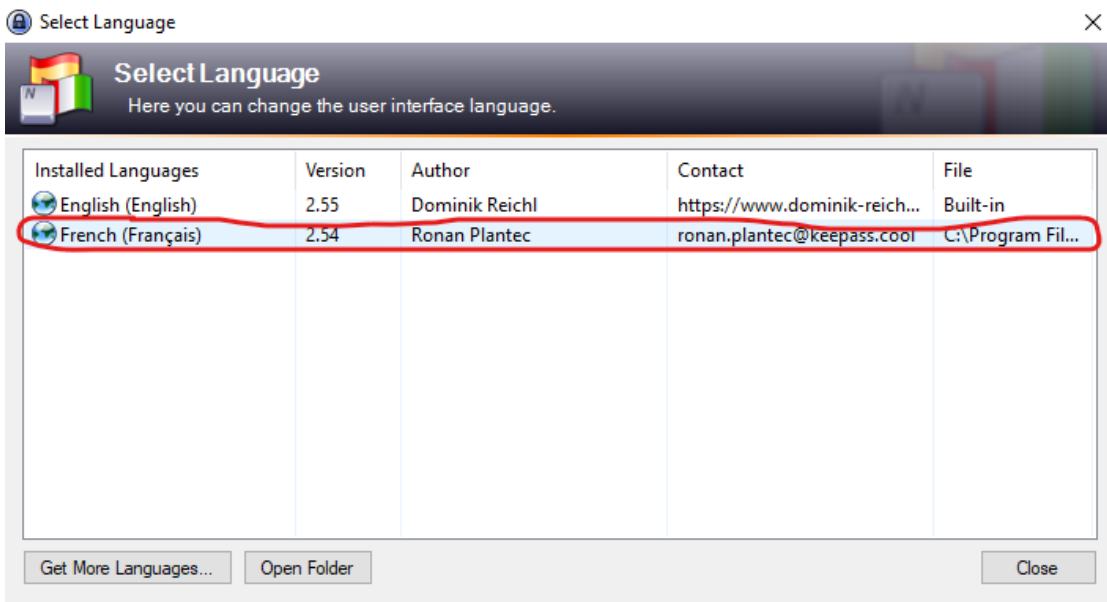

Pas de plus haute résolution disponible.

[Keepass\\_-\\_Changer\\_la\\_langue\\_de\\_l\\_interface\\_Langues.png](https://rennesmetropole.dokit.app/images/7/76/Keepass_-_Changer_la_langue_de_l_interface_Langues.png) (703 × 377 pixels, taille du fichier : 29 Kio, type MIME : image/png) Keepass\_-\_Changer\_la\_langue\_de\_l\_interface\_Langues

## Historique du fichier

Cliquer sur une date et heure pour voir le fichier tel qu'il était à ce moment-là.

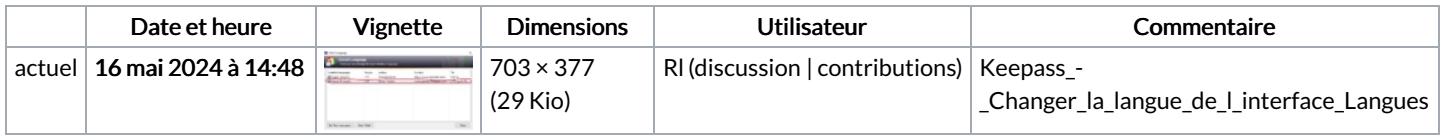

Vous ne pouvez pas remplacer ce fichier.

## Utilisation du fichier

La page suivante utilise ce fichier :

Keepass : Changer la langue de [l'interface](https://rennesmetropole.dokit.app/wiki/Keepass_:_Changer_la_langue_de_l%2527interface)

## Métadonnées

Ce fichier contient des informations supplémentaires, probablement ajoutées par l'appareil photo numérique ou le numériseur utilisé pour le créer. Si le fichier a été modifié depuis son état original, certains détails peuvent ne pas refléter entièrement l'image modifiée.

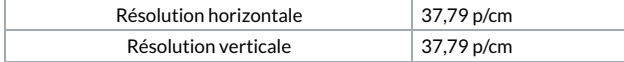